## **User's Guide**

## "Copy To" Workflow Operation

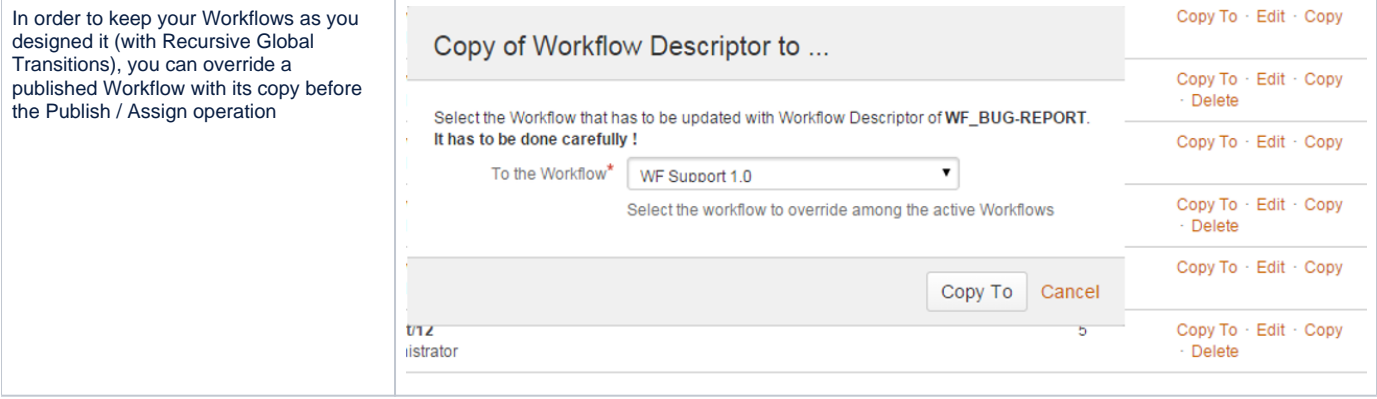